## ASH(Active Session History)とは、

Oracle の動作中セッションの実行統計情報を示した活動情報には以下のようなオブ ジェクトがある

V\$SESSION、V\$LOCK、V\$SESSTAT、V\$SQL、V\$SQL\_PLAN、V\$SQLAREA、 V\$ACTIVE\_SESSION\_HISTORY、DBA\_HIST\_ACTIVE\_SESS\_HISTORY、 V\$TEMPSEG\_USAGE、V\$TRANSACTIONV\$PROCESS などがあります

この中の V\$ACTIVE\_SESSION\_HISTORY と DBA\_HIST\_ACTIVE\_SESS\_HIST ORY には、1秒間隔でセッションの状態の記録した履歴データが保持されている この情報を、ASH と呼ぶ

なお、V\$ACTIVE SESSION HISTORYとDBA HIST\_ACTIVE\_SESS\_HISTORY の中身には V\$SESSION の情報と同様の情報を複数時間分保持している

(待機イベント情報が含まれる)

この2つのASH (ACTIVE SESSION HISTORY)情報を調査すると、各セッショ ンに対する1秒間隔の状態遷移が分かる

また、現在の状態も含まれるので、ロック発生の有無やロック発生原因の元セッショ ンが調査できる

なお、EMDC や EMCC のOEM画面では、ASH に関する情報がグラフ化表示され ており、視覚的に使用しやすいものである

【参考情報】

V\$~~~は、SGA メモリ内に一時的に保持されている情報 DBA ~~~は、SYSTEM 表領域に静的に保存されている情報

1つの SQL 文の実行統計の情報を取得するためには、これ以外に AWR SQL(詳細)レポートがある

- ASH (Active Session History) ビューを使った
	- ・指定時間内での SQL 文の実行記録と実行統計の表示方法
	- ・CPU 使用セッション個数と待機セッション個数のグラフ表示方法

EMCC を使った Oracle12c の ASH 情報の表示操作方法

- 【 操作方法 】
	- 1. [パフォーマンス] タブ → [ASH 分析] をクリックする

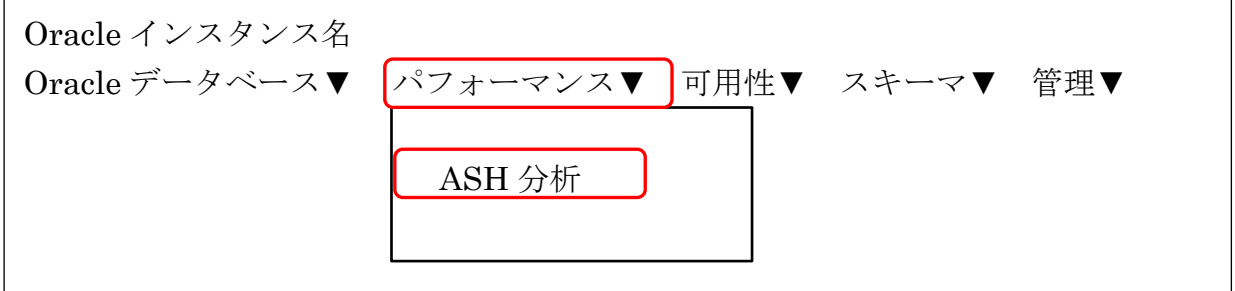

- 2. 表示された画面の中で、上部のグラフで調べたい時間帯を選択します。
- 3. 中段のグラフに、選択した時間帯のアクティブ・セッションが待機イベントクラス 別に色分けされてグラフ表示されます。
- 4.さらに、下部の表に指定範囲内の期間中のトップ SQL やトップセッションが表示 されます。

これにより、負荷の原因となっているセッションや SQL を非常に迅速に突き止めること が可能です。

1秒間隔で取得されている情報をもとにしているため、「今まさに~」という場合でもリ アルタイム分析が可能です

## 【ASH 分析 画面】

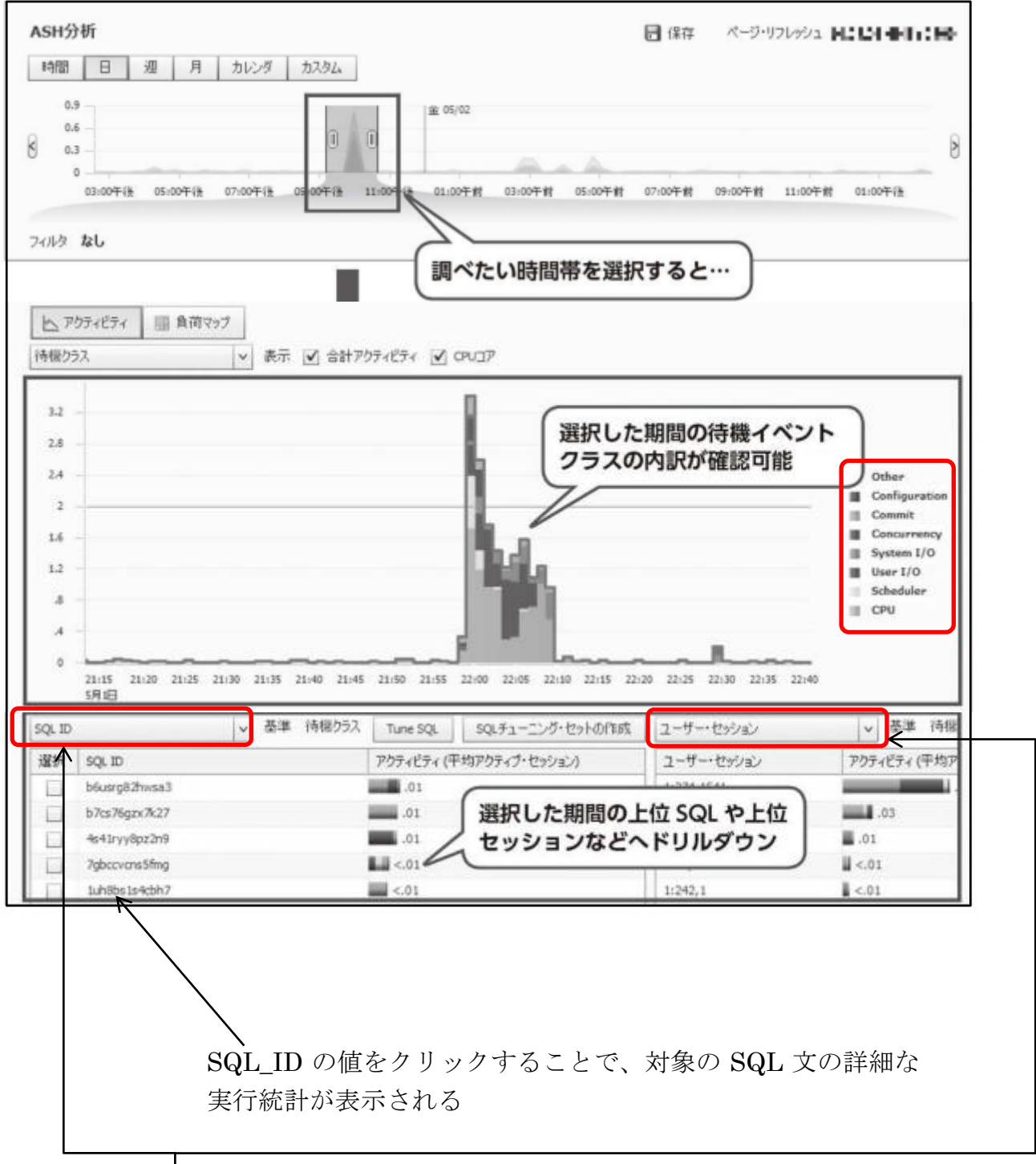

基準項目の変更により、表示させる SQL の選択方法を変えられる なおこの画面では、2つの基準値別にした表が左右に退避して表示 される

[OEM 画面]でのトップ・アクティビティのグラフ表示

これは、ASH 情報を(Active Session History)の中のデータを、 待機イベント件数について、時間帯別にグラフ表示したものになる

「ホーム] タブ → ホーム画面内の「パフォーマンス」タブ → その他の監視リンク・セクションの「トップ・アクティビティ」をクリック

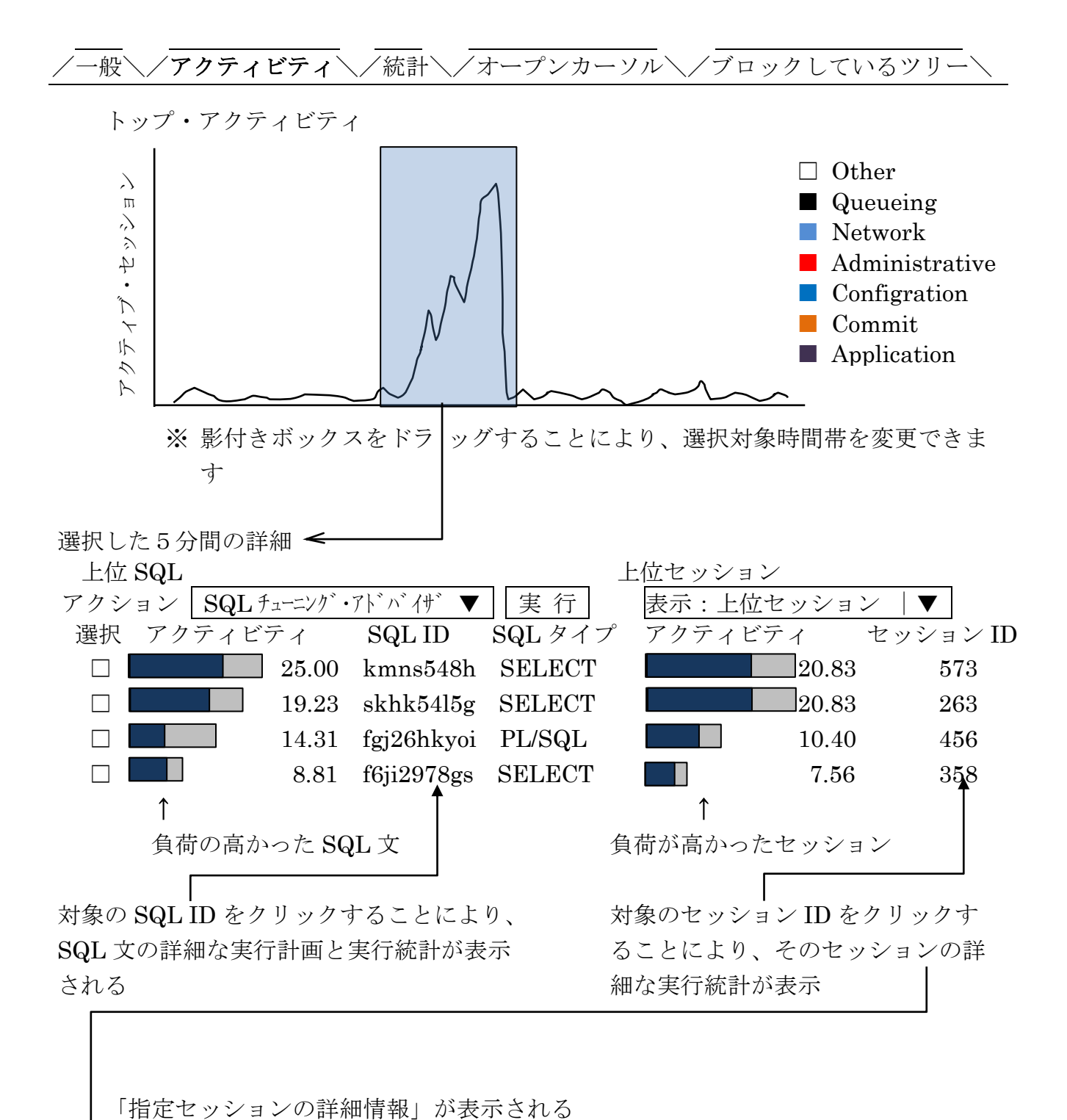

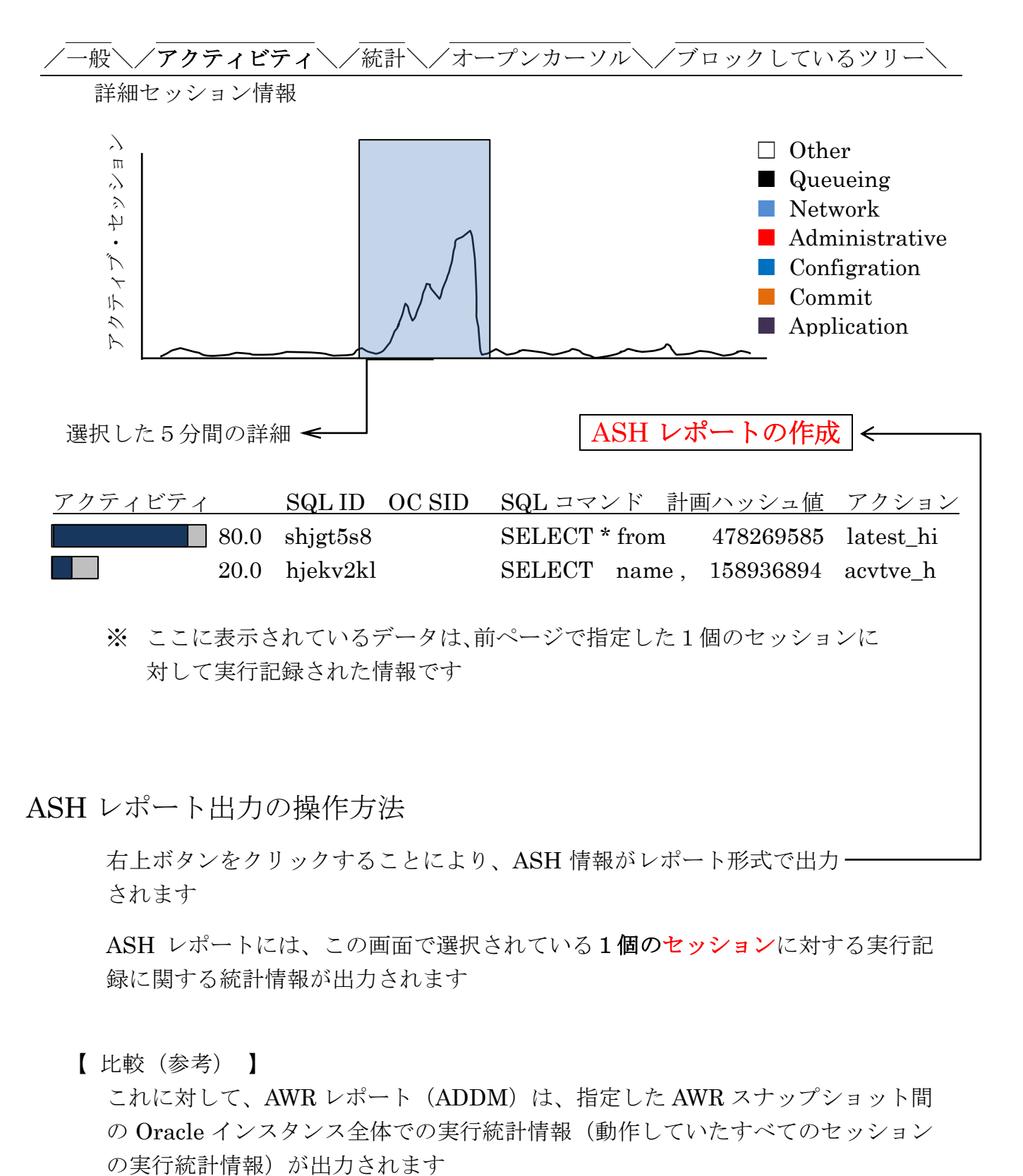

右上ボタンをクリックすることにより、ASH 情報がレポート形式で出力 されます

ASH レポートには、この画面で選択されている1個のセッションに対する実行記 録に関する統計情報が出力されます

【 比較(参考) 】

これに対して、AWR レポート (ADDM) は、指定した AWR スナップショット間 の Oracle インスタンス全体での実行統計情報(動作していたすべてのセッション

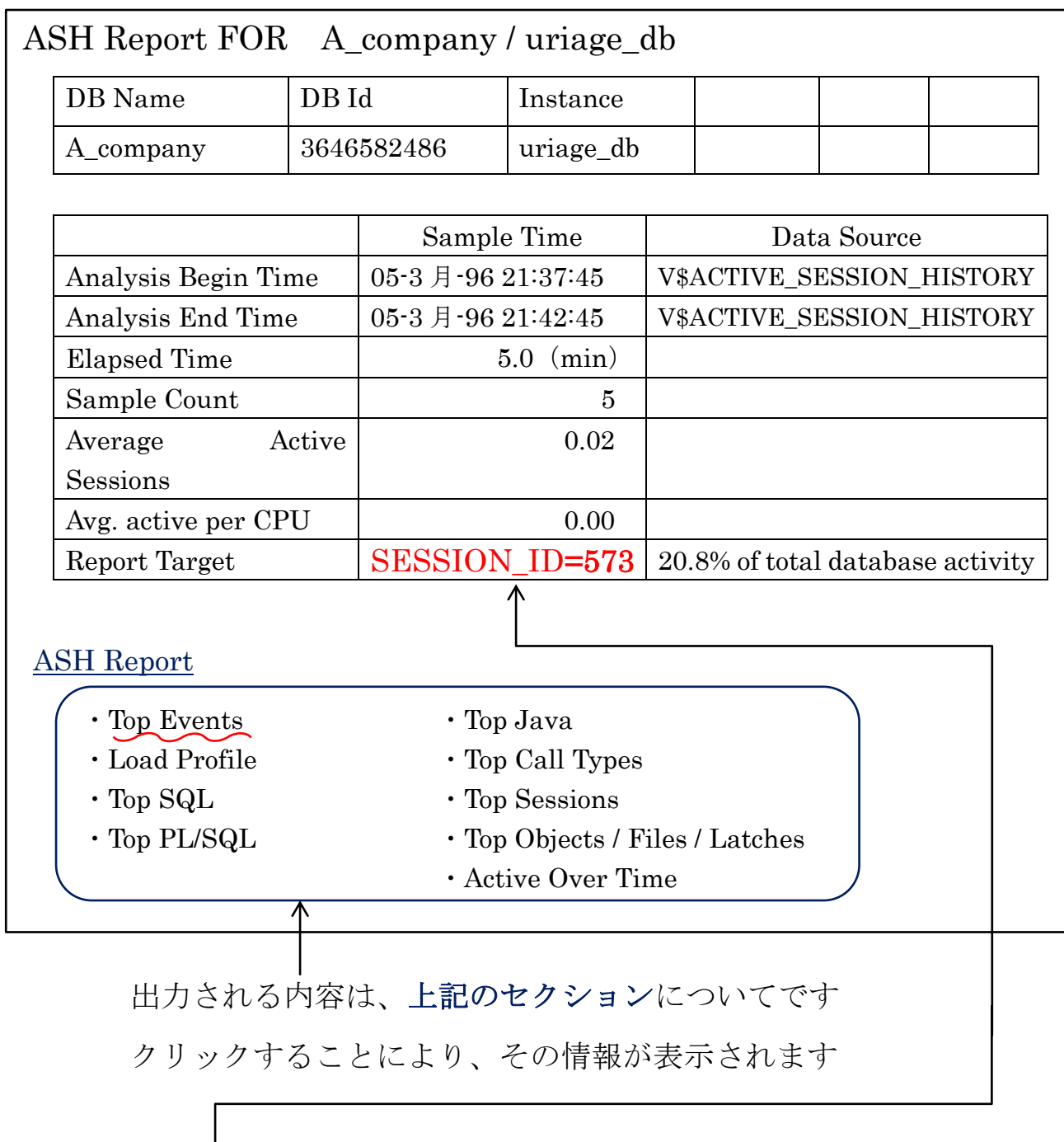

- I<br>このセッションについての実行統計情報が出力されています

コマンドラインからの ASH 情報の参照方法

## V\$ACTIVE\_SESSION\_HISTORY

(SGA 内に残っているセッションの負荷状態情報【ASH 情報】) DBA\_HIST\_ACTIVE\_SESS\_HISTORY

(SGA内に残っていない場合でのセッションの負荷状態情報【ASH情報】)

※ この情報には、列(項目)が多いため、CSV ファイルへの出力が必要となる もしくは、SQL Developer のような開発ツールでの表への出力表示

select \* from V\$ACTIVE\_SESSION\_HISTORY ;

select \* from DBA\_HIST\_ACTIVE\_SESS\_HISTORY ;

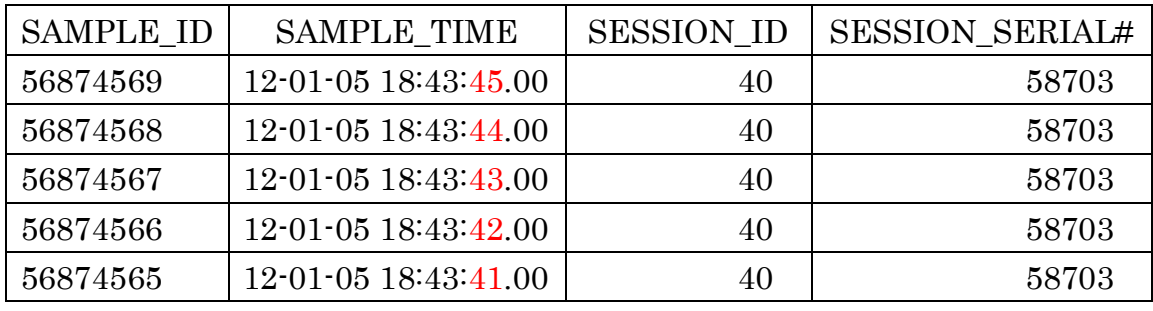